# **Redmine - Defect #2619**

# **Categories field displays when no categories exist and user can't add new**

2009-01-29 20:54 - Brad Beattie

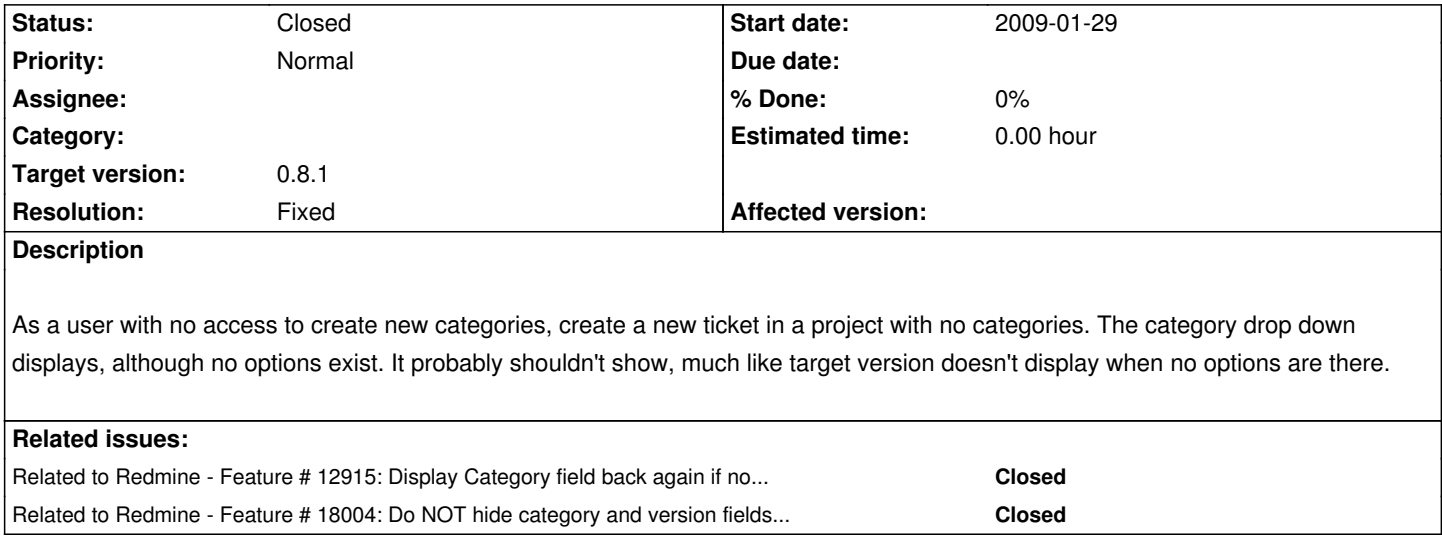

## **Associated revisions**

# **Revision 2270 - 2009-01-17 09:03 - Jean-Philippe Lang**

Do not show Category field when categories are not defined.

#### **History**

## **#1 - 2009-01-31 11:00 - Jean-Philippe Lang**

- *Status changed from New to Resolved*
- *Target version set to 0.8.1*
- *Resolution set to Fixed*

This was fixed in r2270.

#### **#2 - 2009-02-02 19:21 - Brad Beattie**

Hrm. This fix hides the ability to add new categories to those that would otherwise have access to do so. :(

#### **#3 - 2009-02-02 19:32 - Jean-Philippe Lang**

True, I knewn about that. But it also hides the field for those who do not want to use categories at all. You can create a first set of categories in project settings then use the shortcut when one is missing. I think it's pretty fair?

#### **#4 - 2009-02-02 19:39 - Brad Beattie**

Jean-Philippe Lang wrote:

*True, I knewn about that. But it also hides the field for those who do not want to use categories at all. You can create a first set of categories in project settings then use the shortcut when one is missing.*

Yeah, the remaining issue of not being able to initiate categories from the new issue page is certainly of a much lower priority. I'm willing to ignore it for now. ;)

#### **#5 - 2009-02-04 15:05 - Axel Voitier**

The empty drop down and the link could still be displayed when the user is authorized to create categories, no? But that move the remaining minor issue on a new one: when we NEVER want to use categories.

#### **#6 - 2009-02-09 19:47 - Jean-Philippe Lang**

*- Status changed from Resolved to Closed*

Merged in 0.8 branch in r2425.

#### **#7 - 2015-10-09 16:11 - Jean-Philippe Lang**

*- Related to Feature #18004: Do NOT hide category and version fields on issue form when no category or version is configured added*